## **Uniden Scanner – CFA Channel Plan Update Program**

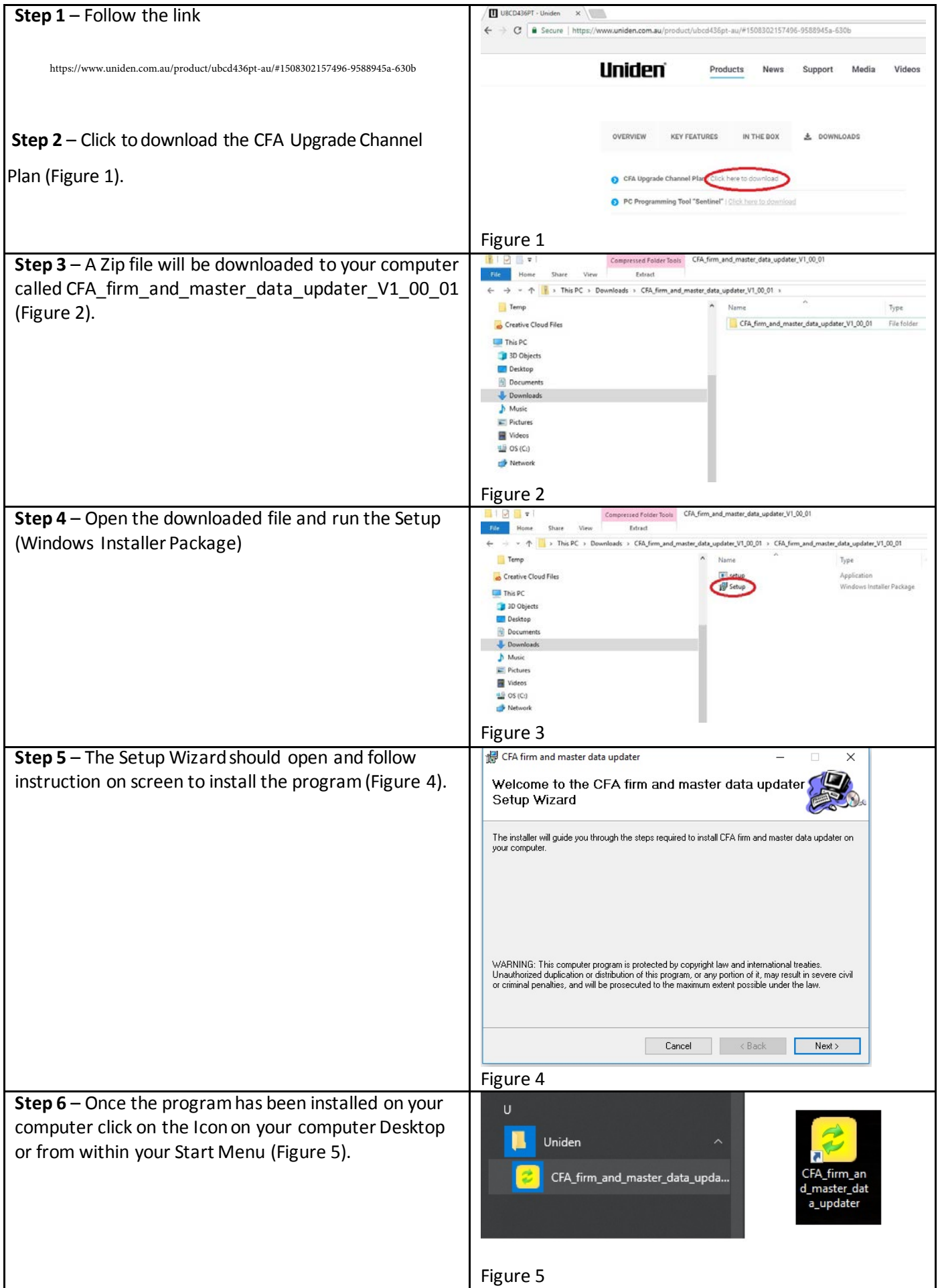